## **Robotics System Toolbox™** Getting Started Guide

# MATLAB&SIMULINK®

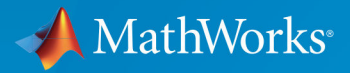

R

**R**2019**b**

#### **How to Contact MathWorks**

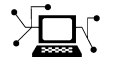

 $\blacktriangleright$ 

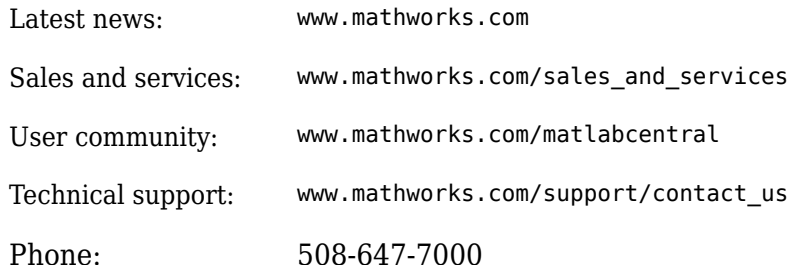

The MathWorks, Inc. 1 Apple Hill Drive Natick, MA 01760-2098

*Robotics System Toolbox™ Getting Started Guide*

© COPYRIGHT 2015 – 2019 by The MathWorks, Inc.

The software described in this document is furnished under a license agreement. The software may be used or copied only under the terms of the license agreement. No part of this manual may be photocopied or reproduced in any form without prior written consent from The MathWorks, Inc.

FEDERAL ACQUISITION: This provision applies to all acquisitions of the Program and Documentation by, for, or through the federal government of the United States. By accepting delivery of the Program or Documentation, the government hereby agrees that this software or documentation qualifies as commercial computer software or commercial computer software documentation as such terms are used or defined in FAR 12.212, DFARS Part 227.72, and DFARS 252.227-7014. Accordingly, the terms and conditions of this Agreement and only those rights specified in this Agreement, shall pertain to and govern the use, modification, reproduction, release, performance, display, and disclosure of the Program and Documentation by the federal government (or other entity acquiring for or through the federal government) and shall supersede any conflicting contractual terms or conditions. If this License fails to meet the government's needs or is inconsistent in any respect with federal procurement law, the government agrees to return the Program and Documentation, unused, to The MathWorks, Inc.

#### **Trademarks**

MATLAB and Simulink are registered trademarks of The MathWorks, Inc. See [www.mathworks.com/trademarks](https://www.mathworks.com/trademarks) for a list of additional trademarks. Other product or brand names may be trademarks or registered trademarks of their respective holders.

#### **Patents**

MathWorks products are protected by one or more U.S. patents. Please see [www.mathworks.com/patents](https://www.mathworks.com/patents) for more information.

#### **Revision History**

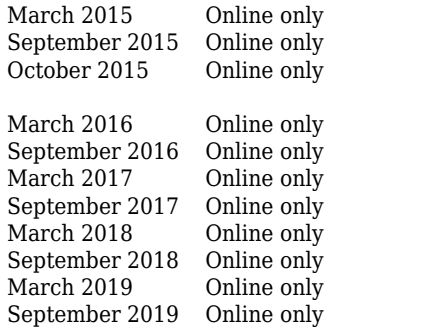

New for Version 1.0 (R2015a) Revised for Version 1.1 (R2015b) Rereleased for Version 1.0.1 (Release 2015aSP1) Revised for Version 1.2 (R2016a) Revised for Version 1.3 (R2016b) Revised for Version 1.4 (R2017a) Revised for Version 1.5 (R2017b) Revised for Version 2.0 (R2018a) Revised for Version 2.1 (R2018b) Revised for Version 2.2 (R2019a) Revised for Version 3.0 (R2019b)

## **Contents**

**[Product Overview](#page-6-0)**

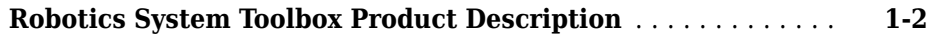

**[1](#page-6-0)**

### <span id="page-6-0"></span>**Product Overview**

**1**

#### <span id="page-7-0"></span>**Robotics System Toolbox Product Description Design, simulate, and test robotics applications**

Robotics System Toolbox provides tools and algorithms for designing, simulating, and testing manipulators, mobile robots, and humanoid robots. For manipulators and humanoid robots, the toolbox includes algorithms for collision checking, trajectory generation, forward and inverse kinematics, and dynamics using a rigid body tree representation. For mobile robots, it includes algorithms for mapping, localization, path planning, path following, and motion control. The toolbox provides reference examples of common industrial robot applications. It also includes a library of commercially available industrial robot models that you can import, visualize, and simulate.

You can develop a functional robot prototype by combining the kinematic and dynamic models provided. The toolbox lets you co-simulate your robot applications by connecting directly to the Gazebo robotics simulator. To verify your design on hardware, you can connect to robotics platforms and generate and deploy code (with MATLAB® Coder™ or Simulink® Coder).